## Seth R. Wilson

**About** 

**Services** 

**Tools** 

## How to start using Microsoft Excel

**POSTED JUNE 23, 2014** 

The Indiana Lawyer recently published an article I wrote titled "Start Page: 'Excel-erate' your practice by learning Microsoft Excel." The tips should help you if you have never used Microsoft Excel or need some ideas for how to use Excel in practice.

What are your favorite uses for Excel?

#### **Share this:**

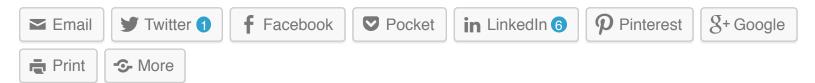

#### Related

T3:15 | Check out Microsoft Office Apps for iPhone/iPad

November 18, 2014 In "Tech Tip Tuesday"

T3:15 | Check out Microsoft Office Apps for iPhone/iPad November 18, 2014

In "Tech Tip Tuesday"

T3:22 | 2014 Article List

February 10, 2015
In "Personal Productivity"

T3:22 | 2014 Article List February 10, 2015

In "Personal Productivity"

T3:33 | Money Management Made Simple with YNAB

June 2, 2015

In "Tech Tip Tuesday"

T3:33 | Money Management Made Simple with YNAB

June 2, 2015

In "Tech Tip Tuesday"

# Leave a Reply

Your email address will not be published. Required fields are marked \*

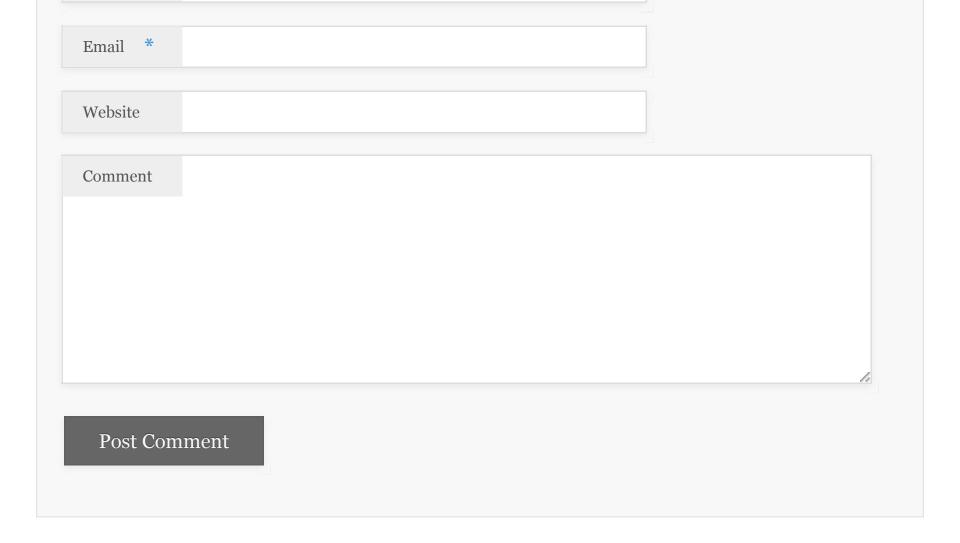

Powered by WordPress and Foghorn

 $^{\rm B}$ 

8